## **BUSINESS ON-LINE BANKING SETUP FORM – COMMERCIAL SETUP FORM**

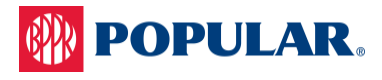

**Add a new customer**  $\qquad \qquad \qquad \qquad$  Change an existing customer  $\qquad \qquad \qquad \qquad \qquad$  Delete a customer

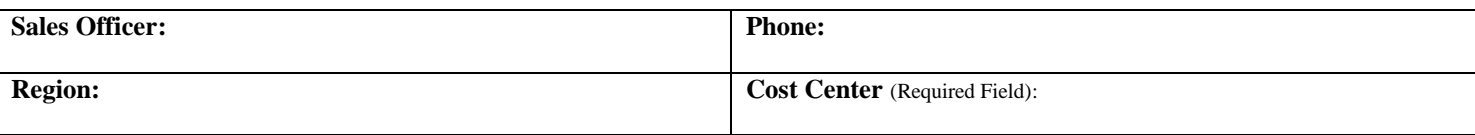

**Customer Information - \***A Multi-Company Single Sign-On Agreement is required to enroll accounts with different Tax ID's within one Business Online Banking profile.

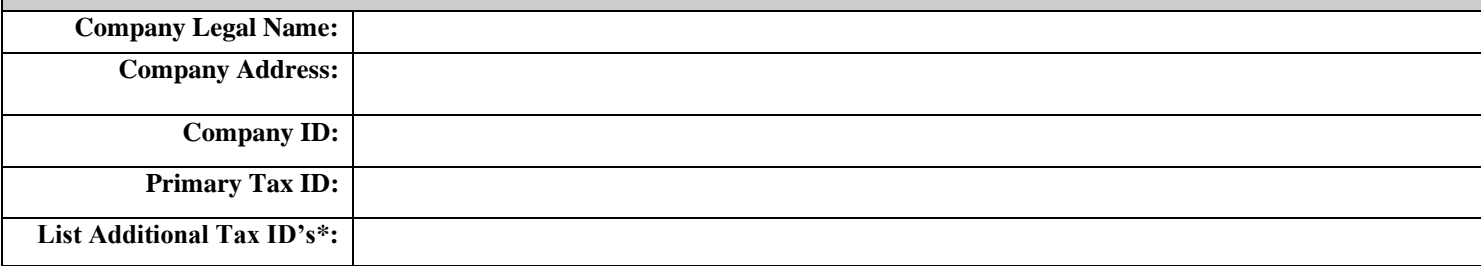

**Business Online Banking Administrator -** The Administrator must have authorization for complete access to all accounts and service options. The Administrator will be responsible for granting online access and authorization levels to any additional users. **Primary Administrator Name: Security Question: NAME OF ELEMENTARY SCHOOL Primary Administrator Title: Phone Number: Phone Number: Email Address:** Single User  **Multiple Users (Additional fees may apply) Profile Codes: MICRO 1A, 1B, 1C BASE 2A, 2B, 2C, 2D STAND 3A, 3B, 3C / 4A, 4B, 4C / 5A, 5B, 5C / 6A, 6B,6C STAND PM 7A Profile Type:**  $\implies$  Micro  $\implies$  Base  $\implies$  Standard  $\implies$  Premium  $\implies$ **Primary CK - Billing Account:** Account Name (Print): Add **Delete Account Type: Fee Based • Analyzed Account #2: Account Name (Print):** Add **Delete Account Type:**  $C_k$   $\cong$  MMA  $\cong$  Loans  $\cong$  CD Account # 3: **Account Name (Print):**  $\qquad \qquad$  Add **Delete Account Type:**  $C_k = MMA$   $Loans$   $C_D$ 

**\*Attach List for additional Accounts**

**Special Comments/Instructions**

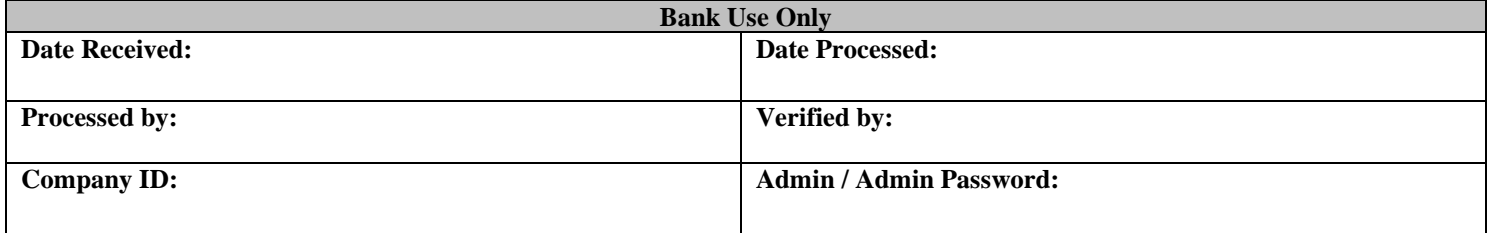